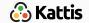

#### Data structures

Bjarki Ágúst Guðmundsson Tómas Ken Magnússon

Árangursrík forritun og lausn verkefna

School of Computer Science Reykjavík University

#### Today we're going to cover

- Review the Union-Find data structure, and look at applications
- Study range queries
- Quick look at Square Root Decomposition
- Learn about Segment Trees

#### **Union-Find**

- We have *n* items
- Maintains a collection of disjoint sets
- Each of the *n* items is in exactly one set
- $items = \{1, 2, 3, 4, 5, 6\}$
- $collections = \{1, 4\}, \{3, 5, 6\}, \{2\}$
- $\bullet \ \ \textit{collections} = \{1\}, \{2\}, \{3\}, \{4\}, \{5\}, \{6\}$
- Supports two operations efficiently: find(x) and union(x,y).

#### **Union-Find**

- $items = \{1, 2, 3, 4, 5, 6\}$
- $collections = \{1,4\}, \{3,5,6\}, \{2\}$
- find(x) returns a representative item from the set that x is in
  - find(1) = 1
  - find(4) = 1
  - find(3) = 5
  - find(5) = 5
  - find(6) = 5
  - find(2) = 2
- a and b are in the same set if and only if find(a) == find(b)

#### **Union-Find**

- $items = \{1, 2, 3, 4, 5, 6\}$
- $collections = \{1,4\}, \{3,5,6\}, \{2\}$
- union(x, y) merges the set containing x and the set containing y together.
  - union(4, 2)
  - $collections = \{1, 2, 4\}, \{3, 5, 6\}$
  - union(3, 6)
  - $collections = \{1, 2, 4\}, \{3, 5, 6\}$
  - union(2, 6)
  - $collections = \{1, 2, 3, 4, 5, 6\}$

#### **Union-Find implementation**

- Quick Union with path compression
- Extremely simple implementation
- Extremely efficient

```
struct union_find {
    vector<int> parent;
    union find(int n) {
        parent = vector<int>(n);
        for (int i = 0; i < n; i++) {
            parent[i] = i;
    // find and union
};
```

#### **Union-Find implementation**

```
// find and union
int find(int x) {
    if (parent[x] == x) {
        return x;
    } else {
        parent[x] = find(parent[x]);
        return parent[x];
void unite(int x, int y) {
    parent[find(x)] = find(y);
}
```

# Union-Find implementation (short)

• If you're in a hurry...

```
#define MAXN 1000
int p[MAXN];

int find(int x) {
    return p[x] == x ? x : p[x] = find(p[x]); }

void unite(int x, int y) { p[find(x)] = find(y); }

for (int i = 0; i < MAXN; i++) p[i] = i;</pre>
```

#### **Union-Find applications**

- Union-Find maintains a collection of disjoint sets
- When are we dealing with such collections?
- Most common example is in graphs

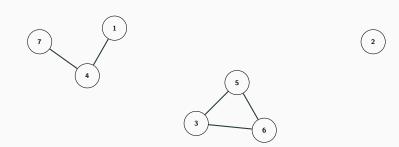

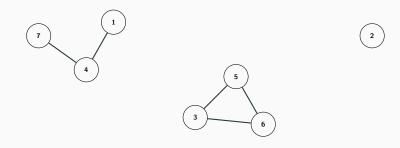

•  $items = \{1, 2, 3, 4, 5, 6, 7\}$ 

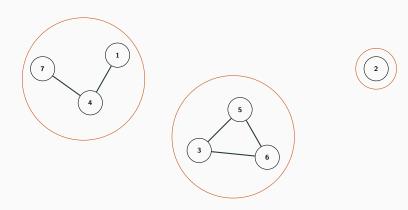

- $items = \{1, 2, 3, 4, 5, 6, 7\}$
- $collections = \{1, 4, 7\}, \{2\}, \{3, 5, 6\}$

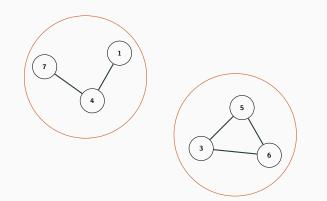

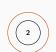

- $items = \{1, 2, 3, 4, 5, 6, 7\}$
- $\bullet \ \textit{collections} = \{1,4,7\}, \{2\}, \{3,5,6\}$
- union(2, 5)

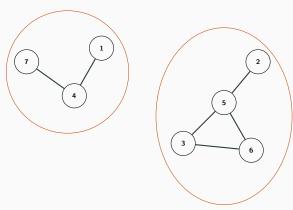

- $items = \{1, 2, 3, 4, 5, 6, 7\}$
- $\bullet \ \textit{collections} = \{1,4,7\}, \{2,3,5,6\}$

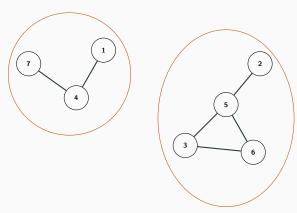

- $items = \{1, 2, 3, 4, 5, 6, 7\}$
- $\bullet \ \textit{collections} = \{1,4,7\}, \{2,3,5,6\}$
- union(6, 2)

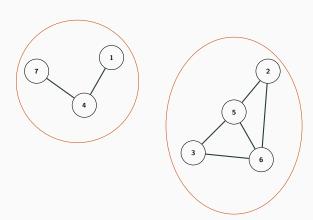

- $items = \{1, 2, 3, 4, 5, 6, 7\}$
- $collections = \{1, 4, 7\}, \{2, 3, 5, 6\}$

#### Example problem: Where's My Internet??

• https://open.kattis.com/problems/wheresmyinternet

#### Range queries

- We have an array A of size n
- Given i, j, we want to answer:
  - $\max(A[i], A[i+1], \ldots, A[j-1], A[j])$
  - $\min(A[i], A[i+1], \ldots, A[j-1], A[j])$
  - sum(A[i], A[i+1], ..., A[j-1], A[j])
- We want to answer these queries efficiently, i.e. without looking through all elements
- Sometimes we also want to update elements

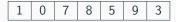

• Let's look at range sums on a static array (i.e. updating is not supported)

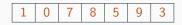

• sum(0,6)

| 1 | 0 | 7 | 8 | 5 | 9 | 3 |
|---|---|---|---|---|---|---|
|---|---|---|---|---|---|---|

• 
$$sum(0,6) = 33$$

- sum(0,6) = 33
- sum(2,5)

| 1 0 7 | 8 5 | 9 3 |
|-------|-----|-----|
|-------|-----|-----|

- sum(0,6) = 33
- sum(2,5) = 29

| 1 0 | 7 8 | 5 | 9 | 3 |
|-----|-----|---|---|---|
|-----|-----|---|---|---|

- sum(0,6) = 33
- sum(2,5) = 29
- sum(2,2)

| 1 | 0 | 7 | 8 | 5 | 9 | 3 |
|---|---|---|---|---|---|---|

- sum(0,6) = 33
- sum(2,5) = 29
- sum(2,2) = 7

| 1 | 0 | 7 | 8 | 5 | 9 | 3 |
|---|---|---|---|---|---|---|

- sum(0,6) = 33
- sum(2,5) = 29
- sum(2,2) = 7
- How do we support these queries efficiently?

- ullet Simplification: only support queries of the form  $\mathrm{sum}(0,j)$
- Notice that sum(i,j) = sum(0,j) sum(0,i-1)

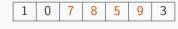

=

1 0 7 8 5 9 3

\_

 1
 0
 7
 8
 5
 9
 3

- So we're only interested in prefix sums
- But there are only *n* of them...
- Just compute them all once in the beginning

| 1 | 0 | 7 | 8 | 5 | 9 | 3 |
|---|---|---|---|---|---|---|
|   |   |   |   |   |   |   |

- So we're only interested in prefix sums
- But there are only *n* of them...
- Just compute them all once in the beginning

| 1 | 0 | 7 | 8 | 5 | 9 | 3 |
|---|---|---|---|---|---|---|
| 1 |   |   |   |   |   |   |

- So we're only interested in prefix sums
- But there are only *n* of them...
- Just compute them all once in the beginning

| 1 | 0 | 7 | 8 | 5 | 9 | 3 |
|---|---|---|---|---|---|---|
| 1 | 1 |   |   |   |   |   |

- So we're only interested in prefix sums
- But there are only *n* of them...
- Just compute them all once in the beginning

| 1 | 0 | 7 | 8 | 5 | 9 | 3 |
|---|---|---|---|---|---|---|
| 1 | 1 | 8 |   |   |   |   |

- So we're only interested in prefix sums
- But there are only *n* of them...
- Just compute them all once in the beginning

| 1 | 0 | 7 | 8  | 5 | 9 | 3 |
|---|---|---|----|---|---|---|
| 1 | 1 | 8 | 16 |   |   |   |

- So we're only interested in prefix sums
- But there are only *n* of them...
- Just compute them all once in the beginning

| 1 | 0 | 7 | 8  | 5  | 9 | 3 |
|---|---|---|----|----|---|---|
| 1 | 1 | 8 | 16 | 21 |   |   |

- So we're only interested in prefix sums
- But there are only *n* of them...
- Just compute them all once in the beginning

| 1 | 0 | 7 | 8  | 5  | 9  | 3 |
|---|---|---|----|----|----|---|
| 1 | 1 | 8 | 16 | 21 | 30 |   |

- So we're only interested in prefix sums
- But there are only *n* of them...
- Just compute them all once in the beginning

| 1 | 0 | 7 | 8  | 5  | 9  | 3  |
|---|---|---|----|----|----|----|
| 1 | 1 | 8 | 16 | 21 | 30 | 33 |

- So we're only interested in prefix sums
- But there are only *n* of them...
- Just compute them all once in the beginning

| 1 | 0 | 7 | 8  | 5  | 9  | 3  |
|---|---|---|----|----|----|----|
| 1 | 1 | 8 | 16 | 21 | 30 | 33 |

- O(n) time to preprocess
- O(1) time each query
- Can we support updating efficiently?

# Range sum on a static array

- So we're only interested in prefix sums
- But there are only *n* of them...
- Just compute them all once in the beginning

| 1 | 0 | 7 | 8  | 5  | 9  | 3  |
|---|---|---|----|----|----|----|
| 1 | 1 | 8 | 16 | 21 | 30 | 33 |

- O(n) time to preprocess
- O(1) time each query
- Can we support updating efficiently? No, at least not without modification

- What if we want to support:
  - sum over a range
  - updating an element

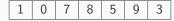

- What if we want to support:
  - sum over a range
  - updating an element

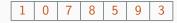

• sum(0,6)

- What if we want to support:
  - sum over a range
  - updating an element

|  | 1 | 0 | 7 | 8 | 5 | 9 | 3 |
|--|---|---|---|---|---|---|---|
|--|---|---|---|---|---|---|---|

• 
$$sum(0,6) = 33$$

- What if we want to support:
  - sum over a range
  - updating an element

|  | 1 | 0 | 7 | 8 | 5 | 9 | 3 |
|--|---|---|---|---|---|---|---|
|--|---|---|---|---|---|---|---|

- sum(0,6) = 33
- update(3, -2)

- What if we want to support:
  - sum over a range
  - updating an element

|  | 1 | 0 | 7 | -2 | 5 | 9 | 3 |
|--|---|---|---|----|---|---|---|
|--|---|---|---|----|---|---|---|

- sum(0,6) = 33
- update(3, -2)

- What if we want to support:
  - sum over a range
  - updating an element

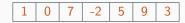

- sum(0,6) = 33
- update(3, -2)
- sum(0,6)

- What if we want to support:
  - sum over a range
  - updating an element

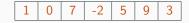

- sum(0,6) = 33
- update(3, -2)
- sum(0,6) = 23

- What if we want to support:
  - sum over a range
  - updating an element

|  | 1 | 0 | 7 | -2 | 5 | 9 | 3 |
|--|---|---|---|----|---|---|---|
|--|---|---|---|----|---|---|---|

- sum(0,6) = 33
- update(3, -2)
- sum(0,6) = 23
- How do we support these queries efficiently?

- Group values into buckets of size k
- E.g. k = 2:

| 1 | 0 | 7 | 8 | 5 | 9 | 3 |
|---|---|---|---|---|---|---|
|---|---|---|---|---|---|---|

- Group values into buckets of size k
- E.g. k = 2:

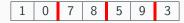

- Group values into buckets of size k
- E.g. k = 2:

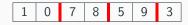

• There are roughly n/k buckets

- Group values into buckets of size k
- E.g. k = 2:

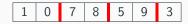

- There are roughly n/k buckets
- Store the sum of elements inside each bucket:

- Group values into buckets of size k
- E.g. k = 2:

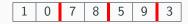

- There are roughly n/k buckets
- Store the sum of elements inside each bucket:

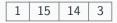

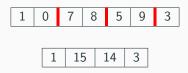

- Updating is easy:
  - change the array element
  - recompute corresponding bucket

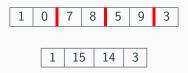

- Updating is easy:
  - change the array element
  - recompute corresponding bucket
- update(3, -2)

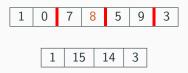

- Updating is easy:
  - change the array element
  - recompute corresponding bucket
- update(3, -2)

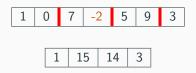

- Updating is easy:
  - change the array element
  - recompute corresponding bucket
- update(3, -2)

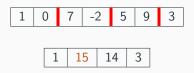

- Updating is easy:
  - change the array element
  - recompute corresponding bucket
- update(3, -2)

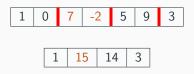

- Updating is easy:
  - change the array element
  - recompute corresponding bucket
- update(3, -2)

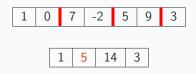

- Updating is easy:
  - change the array element
  - recompute corresponding bucket
- update(3, -2)

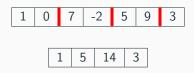

- Updating is easy:
  - change the array element
  - recompute corresponding bucket
- update(3, -2)
- Time complexity: O(k)

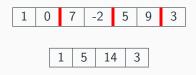

- Updating is easy:
  - change the array element
  - recompute corresponding bucket
- update(3, -2)
- Time complexity: O(k)
- ullet Easy to do in O(1), but doesn't really matter (we'll see why)

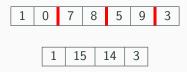

- Again we want to query over a range
  - When a bucket is contained in the range, use the stored sum for the bucket
  - ullet This (sometimes) allows us to "jump" over intervals of size k

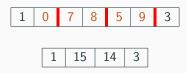

- Again we want to query over a range
  - When a bucket is contained in the range, use the stored sum for the bucket
  - $\bullet$  This (sometimes) allows us to "jump" over intervals of size k
- query(1,5)

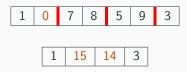

- Again we want to query over a range
  - When a bucket is contained in the range, use the stored sum for the bucket
  - $\bullet$  This (sometimes) allows us to "jump" over intervals of size k
- query(1,5)

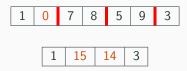

- Again we want to query over a range
  - When a bucket is contained in the range, use the stored sum for the bucket
  - This (sometimes) allows us to "jump" over intervals of size k
- query(1,5) = 0 + 15 + 14 = 29

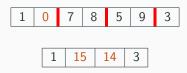

- Again we want to query over a range
  - When a bucket is contained in the range, use the stored sum for the bucket
  - This (sometimes) allows us to "jump" over intervals of size k
- query(1,5) = 0 + 15 + 14 = 29
- What about time complexity?

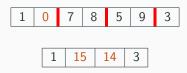

- Again we want to query over a range
  - When a bucket is contained in the range, use the stored sum for the bucket
  - This (sometimes) allows us to "jump" over intervals of size k
- query(1,5) = 0 + 15 + 14 = 29
- What about time complexity?
  - Only have to go inside at most two buckets (each end)

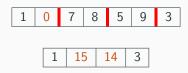

- Again we want to query over a range
  - When a bucket is contained in the range, use the stored sum for the bucket
  - This (sometimes) allows us to "jump" over intervals of size k
- query(1,5) = 0 + 15 + 14 = 29
- What about time complexity?
  - Only have to go inside at most two buckets (each end)
  - Have to consider at most n/k buckets

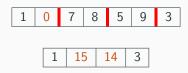

- Again we want to query over a range
  - When a bucket is contained in the range, use the stored sum for the bucket
  - $\bullet$  This (sometimes) allows us to "jump" over intervals of size k
- query(1,5) = 0 + 15 + 14 = 29
- What about time complexity?
  - Only have to go inside at most two buckets (each end)
  - Have to consider at most n/k buckets
  - In total roughly n/k + 2k

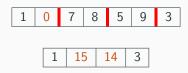

- Again we want to query over a range
  - When a bucket is contained in the range, use the stored sum for the bucket
  - This (sometimes) allows us to "jump" over intervals of size k
- query(1,5) = 0 + 15 + 14 = 29
- What about time complexity?
  - Only have to go inside at most two buckets (each end)
  - Have to consider at most n/k buckets
  - In total roughly n/k + 2k
  - Time complexity: O(n/k + k)

#### Buckets: Choosing k

- Now we have a data structure that supports:
  - Updating in O(k)
  - Querying in O(n/k + k)
- What *k* to pick?

#### Buckets: Choosing k

- Now we have a data structure that supports:
  - Updating in O(k)
  - Querying in O(n/k + k)
- What k to pick?
- Time complexity is minimized for  $k = \sqrt{n}$ :
  - Updating in  $O(\sqrt{n})$
  - Querying in  $O(n/\sqrt{n} + \sqrt{n}) = O(\sqrt{n})$

#### Buckets: Choosing k

- Now we have a data structure that supports:
  - Updating in O(k)
  - Querying in O(n/k + k)
- What k to pick?
- Time complexity is minimized for  $k = \sqrt{n}$ :
  - Updating in  $O(\sqrt{n})$
  - Querying in  $O(n/\sqrt{n} + \sqrt{n}) = O(\sqrt{n})$
- Also known as square root decomposition, and is a very powerful technique

#### Example problem: Supercomputer

• https://open.kattis.com/problems/supercomputer

#### Range queries

- Now we know how to do these queries in  $O(\sqrt{n})$
- May be too slow if *n* is large and many queries
- Can we do better?

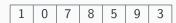

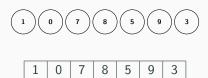

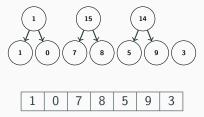

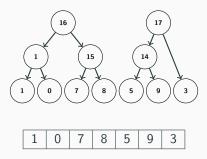

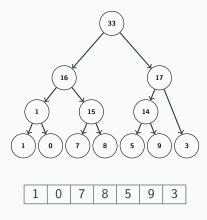

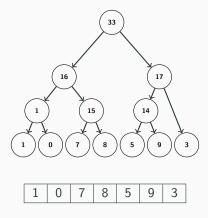

• Each vertex contains the sum of some segment of the array

#### Segment Tree - Code

```
struct segment_tree {
    segment tree *left. *right:
    int from, to, value;
    segment_tree(int from, int to)
        : from(from), to(to), left(NULL), right(NULL), value(0) { }
};
segment_tree* build(const vector<int> &arr, int 1, int r) {
   if (1 > r) return NULL;
    segment_tree *res = new segment_tree(1, r);
    if (1 == r) {
        res->value = arr[1]:
   } else {
        int m = (1 + r) / 2;
        res->left = build(arr, 1, m);
        res->right = build(arr, m + 1, r);
        if (res->left != NULL) res->value += res->left->value:
        if (res->right != NULL) res->value += res->right->value;
   return res:
```

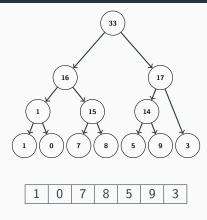

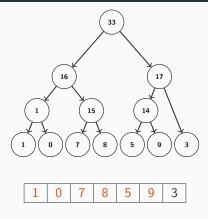

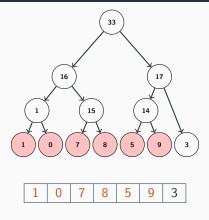

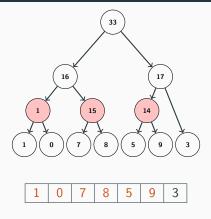

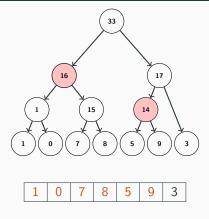

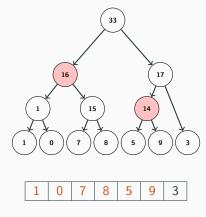

• sum(0,5) = 16 + 14 = 30

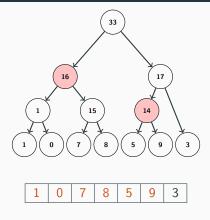

- sum(0,5) = 16 + 14 = 30
- We only need to consider a few vertices to get the entire range

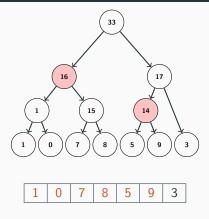

- sum(0,5) = 16 + 14 = 30
- We only need to consider a few vertices to get the entire range
- But how do we find them?

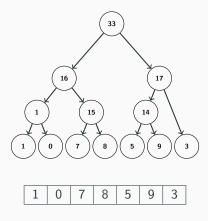

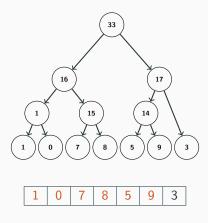

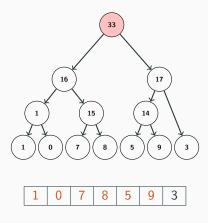

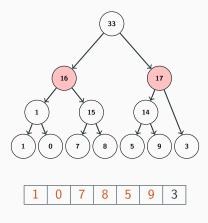

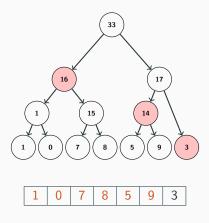

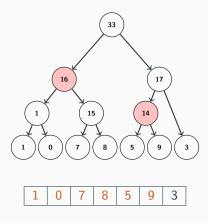

#### Querying a Segment Tree - Code

```
int query(segment_tree *tree, int 1, int r) {
   if (tree == NULL) return 0;
   if (1 <= tree->from && tree->to <= r) return tree->value;
   if (tree->to < 1) return 0;
   if (r < tree->from) return 0;
   return query(tree->left, 1, r) + query(tree->right, 1, r);
}
```

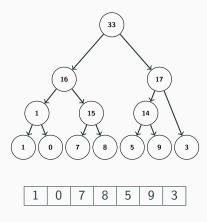

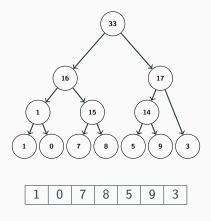

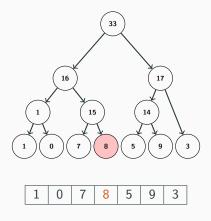

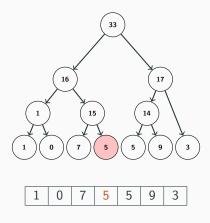

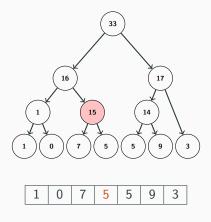

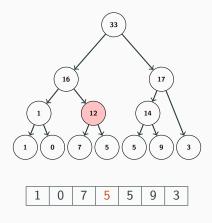

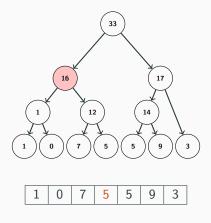

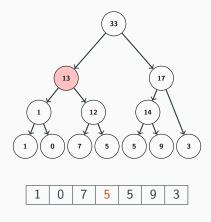

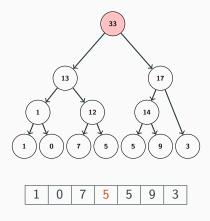

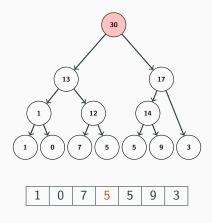

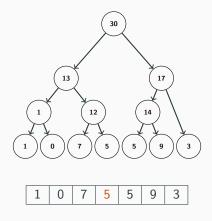

#### Updating a Segment Tree - Code

```
int update(segment_tree *tree, int i, int val) {
   if (tree == NULL) return 0;
   if (tree->to < i) return tree->value;
   if (i < tree->from) return tree->value;
   if (tree->from == tree->to && tree->from == i) {
        tree->value = val;
   } else {
        tree->value = update(tree->left, i, val) + update(tree->right, i, val);
   }
   return tree->value;
}
```

- Now we can
  - build a Segment Tree
  - query a range
  - update a single value

- Now we can
  - build a Segment Tree
  - query a range
  - update a single value
- But how efficient are these operations?

- Now we can
  - build a Segment Tree in O(n)
  - query a range
  - update a single value
- But how efficient are these operations?

- Now we can
  - build a Segment Tree in O(n)
  - query a range in  $O(\log n)$
  - update a single value
- But how efficient are these operations?

- Now we can
  - build a Segment Tree in O(n)
  - query a range in  $O(\log n)$
  - update a single value in  $O(\log n)$
- But how efficient are these operations?

- Now we can
  - build a Segment Tree in O(n)
  - query a range in  $O(\log n)$
  - update a single value in O(log n)
- But how efficient are these operations?

 Trivial to use Segment Trees for min, max, gcd, and other similar operators, basically the same code

- Now we can
  - build a Segment Tree in O(n)
  - query a range in  $O(\log n)$
  - update a single value in O(log n)
- But how efficient are these operations?
- Trivial to use Segment Trees for min, max, gcd, and other similar operators, basically the same code
- Also possible to update a range of values in O(log n) (Google for Segment Trees with Lazy Propagation if you want to learn more)

#### Example problem: Supercomputer

• https://open.kattis.com/problems/supercomputer